The copy filmed here has been reproduced thanks to tha ganarosity of:

National Library of Canada

The images appearing here are the best quality possible considering the condition and legibility of the original copy and in keeping with the filming contract specifications.

Original copies in printed paper covers are filmed beginning with tha front cover and ending on the last page with a printed or illustrated impression, or the back cover when appropriete. All other original copies are filmed beginning on the first pege with a printed or illustrated impression, and ending on the last page with a printed or illustrated impression.

The last recorded frame on each microfiche Ine lest recorded frame on each microfiche<br>shall contain the symbol —— (meaning "CON-TINUED"), or the symbol  $\nabla$  (meaning "END"), whichever applies.

Maps, plates, charts, etc., may be filmed at different reduction ratios. Those too large to be entirely included in one exposure are filmed beginning in the upper left hand corner, left to right and top to bottom, as many frames as required. The following diagrams illustrate the method:

L'exemplaire filmé fut reproduit grâce à la générosité de:

Bibliothèque nationale du Canada

Les imeges suiventes ont été reproduites avec le plus grand soin. compta tenu da la condition at de le netteté de l'exemplaire filmé, et en conformité avec les conditions du contrat de filmaga.

Les exempleires originaux dont le couverture en papier est imprimée sont filmés en commencant par la premier plat et en terminant soit par la dernière pege qui comporte une empreinte d'imprassion ou d'illustration, soit par le second plat, salon le cas. Tous les autras exemplaires origineux sont filmés en commencent per la première page qui comporte une empreinte d'impression ou d'illustration at an terminant par la dernière page qui comporte une telle empreinte.

Un des symboles suivants apparaître sur la dernière imege de chaque microfiche, selon le ces: le symbole - signifie "A SUIVRE". le symbole  $\nabla$  signifie "FIN".

Les certes, planches, tableeux, etc., peuvent être filmés à des teux de réduction différents. Lorsque le document est trop grand pour être reproduit en un seul cliché, il est filmé à partir de l'angle supérieur gauche, de gauche à droite. et de haut en bas, an prenant le nombre d'imeges nécessaire. Les diagrammes suivants illustrent le méthode.

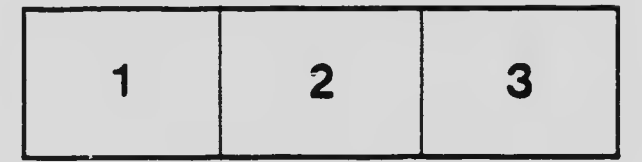

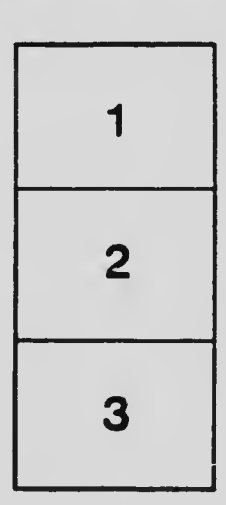

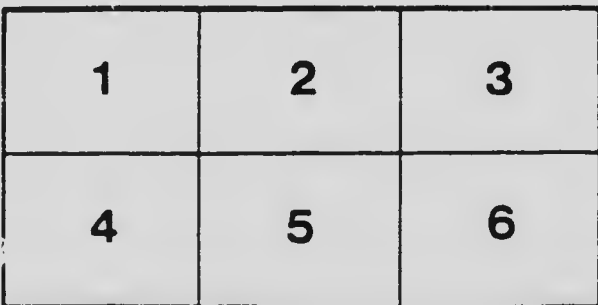